1234567890123456789012345678901212345678901234567890123456789012123456789012345678901

1234567890123456789012345678901212345678901234567890123456789012123456789012345678901 1234567890123456789012345678901212345678901234567890123456789012123456789012345678901

<u> ОБЪЯВЛЕНИЕ ОБЪЯВЛЕНИЕ ДИДИЦИНИ ДИДИА</u> 1234567890123456789012345678901212345678901234567890123456789012123456789012345678901

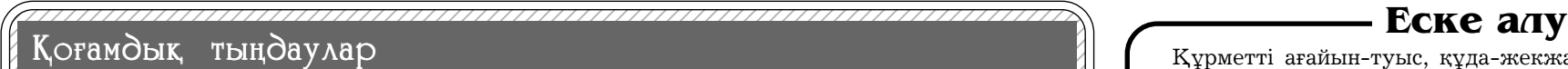

 $|73491/25/$ маусымнан /10 // координаттары: 1. 48°17ө16"с.е. // ров / көшөсі. // 79. / БСН. / ||лиілдеге дейін бірынғай эко-///14/05ө44"ш.б., 2. 48°17ө22"с.е.// 741016400109. Өкіл:/Обжори-/|  $|$  логиялық порталда (https://////1405632"ш.б.,/3,/48"17629"с.е.//на/Т./Н. байланыстар:/тел./8/ ||ecoportal.kz\/"Mocaban"/ кен / 74°05ө28"ш.б., 4./48°17ө34"с.е.// (776)/ 526-31-31, / e-mail; / 1234567890123456789012345678901212345678901234567890123456789012123456789012345678901 1234567890123456789012345678901212345678901234567890123456789012123456789012345678901 11 AM AWIA AFIIZ AFIVILAWZ ZINTITA W PIV Z Z L A MINIGM ZITIALI Z Z KV A LWWD ZAASI Z Z ASIA INAII Z WIANII INNI ZIWAWANA KULZ Z T 1235<del>6789123457891234578912345789123457890123457</del>7891234578912345787878787878912345789123457890123457890123456 1234567890123456789012345678901212345678901234567890123456789012123456789012345678901 жою жоспарына "ќоршаған  $|$  биниа жария талкылау ныса-//бастамашысы://Акмолит"//бастап/және/10/жұмыс/күні/ 1234567890123456789012345678901212345678901234567890123456789012123456789012345678901  $123456780789912$  (Коеамдык/тындаулар//ЖШС/ЖР/Акмола/облысы,//ишнде/ескертулер/мен/усы-/ "Аќмолит" ЖШС 2024 жылғы 25 маусымнан 10 шілдеге дейін бірыңғай экоecoportal.kz) "Жосабай" кен орнының ќатты пайдалы ќазбаларды алтын-полиметалл кендерін өндіру жөніндегі операциялардың салдарын ортаны ќорғау" бөлімі бойынша жария талќылау нысанында ќоғамдыќ тыңдаулар өткізілетін болады "Аќмолит" ЖШС.

Әсер/ету/аумағы:/Карағанды облысы, Шет ауданы, Ќарғалы кенті.

<u>ХАДАГАНДАНДАГДУ ХАБАРЛАНДЫРУ ДАДИ ДАДИДАДА </u> 1234567890123456789012345678901212345678901234567890123456789012123456789012345678901 Учаскенің географиялыќ 74°05ө32"ш.б., 3. 48°17ө29"с.е.

 $\left[\left\langle \mathcal{H}_{\text{MIC}}\right\rangle / \left\langle \left\langle \right\rangle / \left\langle \right\rangle \right\rangle / \left\langle \right\rangle$ хөнті, Абылай хан көшесі, 21//ланған жария талқылаулар" $\left\rangle$ 1234567890123456789012345678901212345678901234567890123456789012123456789012345678901 үй, пошта индексі 021600. БСН: || ғанды облысы, Шет ауданы, / 120740000108./ Директор: Дербі-/ / / / Жоспарланған қызмет бой-/ 1234567890123456789012345678901212345678901234567890123456789012123456789012345678901 салиев М. А. байланыстар: |///Əcep/ery/aymarsinsin/reo-//ren.+1/701/718/4060,/e-mail:///1776)/526-31-31/renedonisi/e-/ Шортанды ауданы, Шортанды m.derbissaliyev@tks.kz.

2017"/ЖК,/ҚР,/Қарағанды җ,

аудан. Қазыбек би, Әубәкіров / көшесі, / 79. / БСН: 741016400109. Өкіл: Обжорина Т. Н. байланыстар: тел. 8 (776) 526-31-31, e-mail: tanya\_ob80@mail.ru.

 $1 //$  Деографические координа-//m.derbissaliyev@tks.kz.///////tanya/ob80@mail.ru.////// Дополнительную информацию по намечаемой деятельности можно получить по тел. 8/(7/6Y526-31-31,/ 6-mail; tanya\_ob80@mail.ru.

1234567890123456789012345678901212345678901234567890123456789012123456789012345678901 <u>ХАДАДАДАДАДА | ХАБАРЛАНДЫРУ ДАДАДАДАДАДА |</u>

1234567890123456789012345678901212345678901234567890123456789012123456789012345678901 || 48°202 З.223 с.е. 74°132 37.263 / / / / Эзерлеуші: / / Экопроект/ / кылы алуға болады. / / / / / / Жоспарланған ќызмет бойынша ќосымша аќпаратты 8 (776) 526-31-31 телефоны, email: tanya\_ob80@mail.ru арќылы алуға болады.

1234567890123456789012345678901212345678901234567890123456789012123456789012345678901 1234567890123456789012345678901212345678901234567890123456789012123456789012345678901 ет, что с 25 июня по 10 июля 1/ тическом портале (https://///ты участка:///48°17ө16"/с.ш.//741016400109/Представитель:/ 1/диться/общественные/слу///14205ө322/в.д./3. 48°17\929"/с.ш.//тел/8/176у526-31-31//е-mail//  $1/1$ 6565656816161001201201201234567812345678123456781612345678123451111234567801234567816890123  $11/$ กล $\alpha$ บ้องกับสนางสนางคุณมางคุณ 12396606"/ร.พ./8/4817695"/с. $\alpha$ 1//ปุคระบบ/สุดทางส.นค/Chtrps://// 1234567890123456789012345678901212345678901234567890123456789012123456789012345678901 |/ ствий/операций/по/добыче//// Мнициатор/намечаемой/де-/// Опубликованные публичные/  $\vert \sqrt{\rm{max}}$ золото-полиметалличес- $\vert / \rm{PK}$ , Акмолинская область, / ления замечаний и предло-|/ ких/руд/месторождения//Шортандинский район, поселок//жений, с/25/мюня/2024/года/ |//«Жосабай»/ТОО/«Акмолит»/// Шортанды, улица Абылай хана,//и в течение 10 рабочих дней./|  $17/$  Территория воздействия: //дом 21, почтовый индекс 021600.////Дополнительную /инфор-/  $1/$ Карагандинская /область, //БИН:/120740000108./Директор://мацию/по/намечаемой/дея-/  $|$  / Шетский район, пос. Карга-/ / Дербисалиев / М.А./ Контакты: / / тельности можно получить по ТОО «Акмолит» сообща-2024 года на Едином экологическом портале (https:// ecoportal.kz) будут проводиться общественные слушания в форме публичных обсуждений по Разделу «Охрана окружающей среды» к Плану ликвидации и расчёт приблизительной стоимости ликвидации последствий операций по добыче твердых полезных ископаемых золото-полиметаллических руд месторождения «Жосабай» ТОО «Акмолит». Территория воздействия: Карагандинская область, Шетский район, пос. Каргалы.

Єсер ету аумағының географиялыќ координаттары: 48°202 3.223 с.е, 74°132 37.263 ш.б.

74°05ө19"ш.б., 5. 48°17ө47"с.е. 74°05ө10"ш.б., 6. 48°17ө55"с.е. 74°05ө20"ш.б., 7. 48°17ө39"с.е. 74°06ө06"ш.б., 8. 48°17ө25"с.е. 74°05ө53"ш.б. Жоспарланған ќызметтің

1234567890123456789012345678901212345678901234567890123456789012123456789012345678901 ты территории воздействия:

Жобалыќ ќұжаттама па-

кетімен бірыңғай экологиялыќ порталда танысуға болады (https://ecoportal.kz) 2024 жылғы 25 маусымнан бастап жєне 10 жұмыс күні ішінде ескертулер мен ұсыныстар беру үшін "жарияланған жария талќылаулар" бөлімінде.

48°202 3.223 с.ш, 74°132 37.263

в.д

Географические координа-

74°05ө44"в.д., 2. 48°17ө22" с.ш. 74°05ө28" в.д., 4. 48°17ө34" с.ш. 74°05ө19" в.д., 5. 48°17ө47" с.ш. 74°05ө10" в.д., 6. 48°17ө55" с.ш. 74°05ө20" в.д., 7. 48°17ө39" с.ш. 74°06ө06" в.д., 8. 48°17ө25" с.ш.

74°05ө53" в.д.

ятельности: ТОО «Акмолит»,

тел. +7 701 718 4060, e-mail:

m.derbissaliyev@tks.kz.

Разработчик: ИП «Экопро-

ект 2017», РК, г. Караганда, район им. Казыбек би, ул. ул. Аубакирова, 79. БИН: 741016400109. Представитель: Обжорина Т.Н. Контакты: тел. 8 (776) 526-31-31, e-mail: tanya\_ob80@mail.ru. С пакетом проектной до-

 $\sim$ бабының талаптарына сәйке-//74.018618//////////////////////////// дық/тыңдаулар/өткізілетін |/ с,сағат 11/00 мин. 2024 жыл-///// Белгіленген/қызмет/баста-// күнге дейін 3 жұмыс күнінен | |/кы/19/шілдеде/Қарағанды//машысының/деректемелері//кешіктірілмейтін/мерзімде/ |/облысы, Шет ауданы, Ақжал //және /байланыс /деректері///// кабылданады./Төтенше /жағ-/  $\left|\left|\left|\left|\left\rangle\right\rangle\right\rangle\right\rangle\right\rangle\right\rangle$ л $\left|\left|\left|\left|\right\rangle\right\rangle\right\rangle\right\rangle\right\rangle$ дай және (немесе) шектеу іс-|/ииет/хиї/мекен-жайы/бой-////KP/Kарағанды облысы, Шет//шаралары, оның /шинде/ка-/ |/sinina,/ЖШС/«Nova/Цинк»//ауданы, Акжал а.Промзона №1//рантин/енгізілген/жағдайда | ||/2025-2029/жж./экологиялык////БСН:970240000334////////элеуметтік,/табиғи және тех-/  $1/3$ сер $/$ ету $/$ рұқсатын $/3$ лтуға $////$ Жасаушылардың $/$ деректе $/$ //ногендік/сипаттағы/төтенше $/$ ||/ арналған/жобалау/құжатта///мелері/және/байланыс/дерек-//жағдайлар кезінде/қоғамдық/ 1234567890123456789012345678901212345678901234567890123456789012123456789012345678901 тыңдаулар онлайн режимде  $|$ /нысанында қоғамдық тындау ////ЖШС / КАЗТЭКО"////////эткізіледі./Белсеңді/сілтеме $|$  $\left| \left/ \right\rangle \right\rangle$ хор $\left| \left/ \right\rangle \right\rangle$ и $\left| \left/ \right\rangle \right\rangle \left/ \left| \left/ \right\rangle \right\rangle \left/ \left| \left/ \right\rangle \right\rangle \left/ \left| \left/ \right\rangle \right\rangle \left| \left/ \right\rangle \right\rangle \left| \left. \right\rangle \left| \left. \right\rangle \left| \left. \right\rangle \right\rangle \left| \left. \right\rangle \left| \left. \right\rangle \left| \left. \right\rangle \left| \left. \right\rangle \left| \left. \right\rangle \left| \left. \right\rangle \left| \left. \right\rangle \$  $1/2$ 9 $\pi$ 11/128 $\pi$ 21/234589234567/1/12340023058/1/1/1/12340023058/1/1/1/1/1/12345667/1234567/1234567/1234567/1234567/1234567/1234567/1234567/1234567/1234567/1234567/1234567/1234567/1234567/1234567/1234567/1234567/123456  $1/7$ abigat?lang=ru/ranncyra $/$ ///Ten/+7/778/129/78/09//////nannxmovelty.kz@mail.ru және $/$ ЖШС «Nova Цинк», ЌР Экологиялыќ кодексінің 96 бабының талаптарына сєйкес,сағат 11.00 мин. 2024 жылғы 19 шілдеде Ќарағанды облысы, Шет ауданы, Аќжал к. Аќжал а., «Шұғыла» мєдениет үйі мекен-жайы бойынша, ЖШС «Nova Цинк» 2025-2029 жж. экологиялыќ єсер ету рұќсатын алуға арналған жобалау ќұжаттары бойынша ашыќ жиналыс нысанында ќоғамдыќ тыңдау пакетімен ЖАО мнтернет<br>ресурсында // https:/// ресурсында/ www.gov.kz/memleket/ entities/karagandatabigat?lang=ru танысуға болады.

|////ЖШС/«Nova/Цинк»/ҚР//канды/облысы,/Шет/ауданы,//экологиялық/порталында/ |/Экологиялық/кодексінің/96-//Ақжал к./,Ақжал а. 47.759953,//https:///ecoportal/kz/коғам-/ 74.018618

кументации можно ознакомиться на Едином экологическом портале (https:// ecoportal.kz) в разделе «Опубликованные публичные обсуждения» для предоставления замечаний и предложений, с 25 июня 2024 года и в течение 10 рабочих дней.

|/ өтеді./ Жобалық/құжаттама//// Қазақстан/Республикасы.// Бірынғай/экологиялық порта-/  $|p \rangle$ ресурсында ///https://///eы//патын аудан 12ВГ,54 үй, / хеынылады. Қосымша ақпа-/ Ќазаќстан Республикасы, Аќтөбе/облысы, Актөбе/қала-3офис.

 $17/3$ сер/ету аумағы: Қара $2//$ немесе /ұсыныстар/Бірыңғай/ / 78/09/алуға/болады./////// 1234567890123456789012345678901212345678901234567890123456789012123456789012345678901 Барлыќ ескертулер жєне/

1234567890123456789012345678901212345678901234567890123456789012123456789012345678901

12*34567888890123456890123456890123456890123456890123456890123456890123456890123456890* 

 $1/$ жалская/л.а.//л.Акжая/в////ТОО/«Nova Динк)///////или и (или) ограничительных  $1234$   $1234$   $1234$   $1234$   $1234$   $129$   $129$   $129$   $129$   $129$   $129$   $129$   $129$   $129$   $129$   $129$   $129$   $129$   $129$   $129$   $129$   $129$   $129$   $129$   $129$   $129$   $129$   $129$   $129$   $129$   $129$   $129$   $129$   $129$   $129$   $129$  1234567890123456789012345678901212345678901234567890123456789012123456789012345678901 1234567890123456789012345678901212345678901234567890123456789012123456789012345678901 Все замечания и/или пред-1234567890123456789012345678901212345678901234567890123456789012123456789012345678901 ТОО «Nova Цинк», в соответствии с требованиями статьи 96 Экологического 11 час.00мин. 19 июля 2024 ская обл., Шетский р., Акжалская п.а., п.Акжал, в здании Дом культуры "Шугыла",состоятся общественные слушания в форме открытого собрания по Проектным документам на получение на воздействия для ТОО «Nova Цинк»на 2025-2029гг. ментации можно ознакомиться на сайте МИО / https:/// www.gov.kz/memleket/ entities/karagandatabigat?lang=ru

1// ТОО/«Nova/Ilинк»/в/со-/////Территория/воздействия://ложения принимаются в срок (ответствии с требованиями / Карагандинская область, Шет-/ / не позднее 3 рабочих дней до) 1/ статьи 96/Экологического / ский район, Акжалская л.а., / даты проведения обществен- $1/$ колекса РК, сообщает, что в / л.Акжал, 47.759953, 74.018618// ных слушаний на Едином эко- $1/$ кодекса РК, сообщает, что в / / п.Акжал, 40.159953, / 4.018618 / / ных слушаний на Едином эко- $|$  гола по апресу. Карагандин-//данные инициатора намечаемой//есорогіа) кт/. В случае/вве-/ |/ года/по/адресу: Карагандин-//данные инициатора намечаемой//<u>есорогіа/kz///</u>B/случае/вве-/  $1/2$ екая 6бл. (Инетский 6. Ак-//деятельности://////////////дения чрезвычайного положе-Территория воздействия: Реквизиты и контактные деятельности:

1/ злании Дом культуры "Шу-//// Карагандинская/ область.// мероприятий, в том числе ка-|/ тыла" состоятся обществен-//Шетский район, Акжалская//рантина, чрезвычайных ситу-/ 1 ные слушания в форме от // д.а. ул. / Промзона дом №1. / / аций социального, природного  $1/$ крытого собрания по Проект-////БИН/970240000334///////и техногенного характера, об-/  $1/$ ным документам на получе-//// Тел.: 8/771/931/3103////// дественные слушания прово- $1/$ ние экологического разреше $2$ //// Реквизиты/и/контактные//дятся/в/онлайн-режиме./Ак- $|Z_1|$ ие экологического разреше- $/$ /// Реввизиты /и/ вонтавтные // дятся/ в /онлайн-режиме/ Ав- $\sim$ ние на воздействия для ТОО / данные составителей //////// тивная ссылка будет предос- $1/$ «Nova Динк»на 2025-2029гг. /////ТОО/«КАЗТЭКО»///////// давлена на Едином экологи-)  $\sqrt{2}$ лакетом проектной доку-////РК, Актюбинская область, / ческом лортале https:///  $\sqrt{c}$ пакетом проектной доку-/////РК, Актюбинская область, / ческом портале https:///  $1$ /ментации можно ознакомить / р.Актобе, мкр 12ВГ,дом 54, / <u>есоротта ка</u>. Дополнительную  $1/23$  на сайте МИО / https:///// офис 3./////////////////////////информацию можно получить  $\frac{1}{2}$   $\frac{1}{2}$  ТОО «Nova Цинк» Карагандинская область, п.а. ул. Промзона дом №1. БИН 970240000334 Тел.: 8 771 931 3103 Реквизиты и контактные данные составителей: ТОО «КАЗТЭКО» РК, Актюбинская область, офис 3. БИН: 151240023058

1234567890123456789012345678901212345678901234567890123456789012123456789012345678901 1234567890123456789012345678901212345678901234567890123456789012123456789012345678901 Сырғыған уаќыт легімен ілесе арда азаматымыз, асыл жар, асқар тау әке, ќимас бауырымыз **Маќажанов Нұрлан Кєріғұлұлының** өмірден өткеніне 10 жыл толып отыр. Арамыздан алыстап кеткеніне осынша уақыт толса да біз үшін жарќын жүзі көз алдымыздан бір

#### 1234567890123456789012345678901212345678901234567890123456789012123456789012345678901 1234567890123456789012345678901212345678901234567890123456789012123456789012345678901 <u>ОБИЛИНИЕ ПРИ ОБЪЯВЛЕНИЕ ДИНИЦИ ДИНИ</u> 1234567890123456789012345678901212345678901234567890123456789012123456789012345678901

 $\sqrt{\mu}$ ыласы" тазетінің ре-//// Тапсырыс берем деу-// (/дакциясында//эр//түрлі**//шілер/болса/редакцияның**//)  $1/$ көлемде /әдемі дизайнмен //8/171031)/21142/телефо-// / дукендерге,/баска/да/са-//**нына/немесе/бас/есепші//** V уда /орындарына, /тойға, / **Айгулдің 8 705 9787875,** / /  $\langle$  /уда / орындарына, / тойға, / / Айрулдің /8 / 705 /9787875, / /  $\sqrt{\kappa}$ өшелерге баннер басып / баспагер Мейрамбектің  $8/$ 1234567890123456789012345678901212345678901234567890123 **707 991 6398 ұялы теле-** $1/103$ 5156291348398/78178912398/1201398/234568/234568/1334567891345678913  $\sqrt{\kappa}$ абылдаймыз//////////////**фонына хабарласуға бо-//** Шет аудандыќ "Шет дүкендерге, басќа да саќабылдаймыз.

\///Мет/аудандық//Мет//маман/жұмыс/жасайды.//) **Тапсырыс берем деушілер болса редакцияның 8 (71031) 21142 телефобаспагер Мейрамбектің 8 лады.**

1234567890123456789012345678901212345678901234567890123456789012123456789012345678901  $1/$ болады.///////////////////////////////Варлық /ескертулер/және////телефон/арқылы/ $\pm 7778/129$ экологиялыќ порталында https://ecoportal.kz/ќоғамкешіктірілмейтін мерзімде рантин енгізілген жағдайда жағдайлар кезінде ќоғамдыќ Бірыңғай экологияльќ порталында https://ecoportal.kz/ ұсынылады. Ќосымша аќпа-78 09 алуға болады.

Єсер ету аумағы: Ќара-

Белгіленген ќызмет бастажєне байланыс деректері:

ЖШС «Nova Цинк» ЌР, Ќарағанды облысы, Шет БCН:970240000334

Жасаушылардың деректетері:

ЖШС "КАЗТЭКО"

БCН: 151240023058

Тел. +7 778 129 78 09

тел. +7 778 129 78 09.

12*345678889012345689012345689012345689012345678112345678901234567890123456789012345* 

не позднее 3 рабочих дней до даты проведения общественных слушаний на Едином экологическом портале https:// ecoportal.kz/. В случае вверантина, чрезвычайных ситуecoportal.kz. Дополнительную фону +7 778 129 78 09.

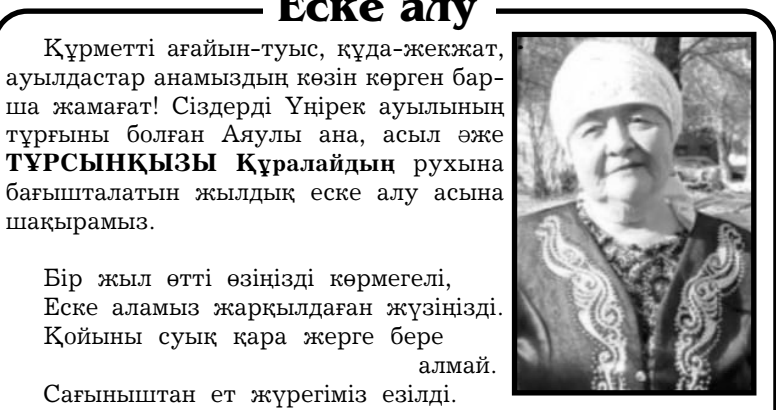

## **beisenbi, 13 maysym 2024 jyl**  $\frac{2024}{100}$

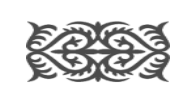

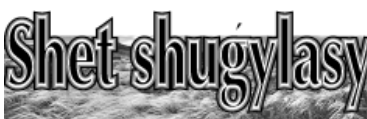

шаќырамыз.

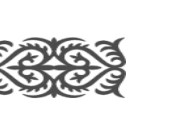

Бір жыл өтті өзіңізді көрмегелі,

Ќойыны суыќ ќара жерге бере

Сағыныштан ет жүрегіміз езілді.

Мекен-жайымыз: Үңірек ауылы, Үңірек ауыл мешіт

# Ас берушілер: **Балалары, немерелері.** асханасы 23 маусым күні сағат 11.00-ден бастап беріледі.

### **Еске алу**

сєтте кетпей, оралмасын білсек те аңќыл-

ержетіп, әкелерінің жоғын білдірмей ғұмыр кешуде. Десек те, оның орнын ештеңе де толтыра алмасы аныќ. Оның келісті келбеті мен нар тұлғасы әркез көңіліміздің төрінде. Асыл да ардақты азаматымызды сағына еске ала отырып, жатқан жерің жайлы, топырағың торқа болсын деп Алладан дұға тілейміз.

Бәйтерек ең жайқалған жапырағың, Елден ерек еді ғой, аќыл-арың. Нұрың шалќып, пейіште тыныш ұйыќтап, Торқа болсын әз Әке, топырағың.

дап кіріп келердей күйдеміз.

Өмірден ерте кеткен Нұрланның алға қойған арман мақсаттары көп еді. Бірақ тағдырдың жазуымен ол күндерге жете алмады. «Орнында бар оңалар» дегендей, бүгінде артында ќалған балалары

Єруағына дұға бағыштап, еске алушылар: **Маќажановтар** єулеті.

Ардаќты жанның өмірден өткеніне 10 жыл толуына орай 21 маусым күні сағат 13.00-де аудан орталығындағы «Тілек» дәмханасында құран бағышталып, ас беріледі. Асқа ағайынтуыс, бауырлар, құда-жекжат, дос-жарандар, көрші-қолаң жєне аяулы жанның көзін көрген барша жамағатты шаќырамыз.

### **123456788013411112** 1234567890123456789012345678901212345678901234567890123 \//**ШЫҒАРУҒА ТАПСЫРЫСТАР**/// 1234567890123456789012345678901212345678901234567890123 1234567890123456789012345678901212345678901234567890123 1234567890123456789012345678901212345678901234567890123 **ЌАБЫЛДАЙМЫЗ!**12345678912345678912345678912345678134567813456781345678

123456789123456789123456781345678123456781345678134

1234567890123456789012345678901212345678901234567890123 1*2*3468901234567890123456781345678912345678912345 1234567890123456789012345678901212345678901234567890123

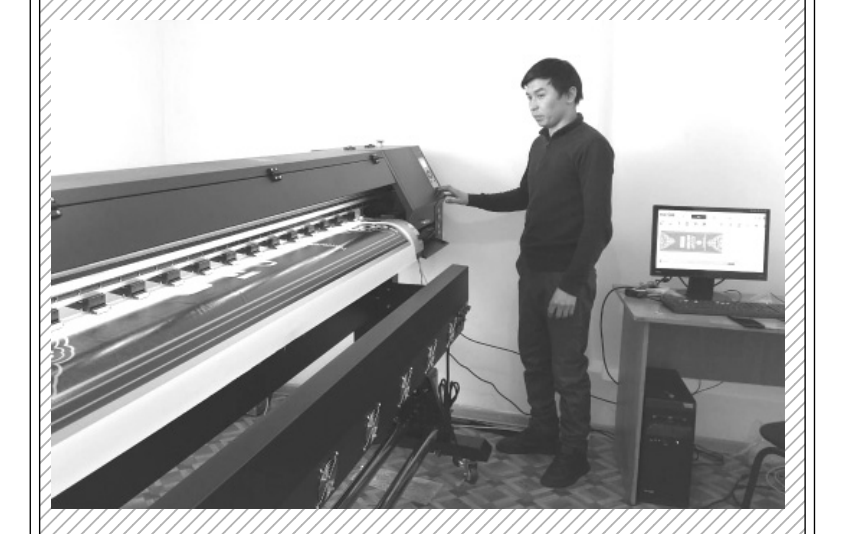

1234567890123456789012345678901212345678901234567890123 1234567890123456789012345678901212345678901234567890123 1234567890123456789012345678901212345678901234567890123

1234567890123456789012345678901212345678901234567890123 1234567890123456789012345678901212345678901234567890123 Бізде тєжірибесі бар